#### Administration of Operating Systems DO2003 <http://www.hh.se/do2003>

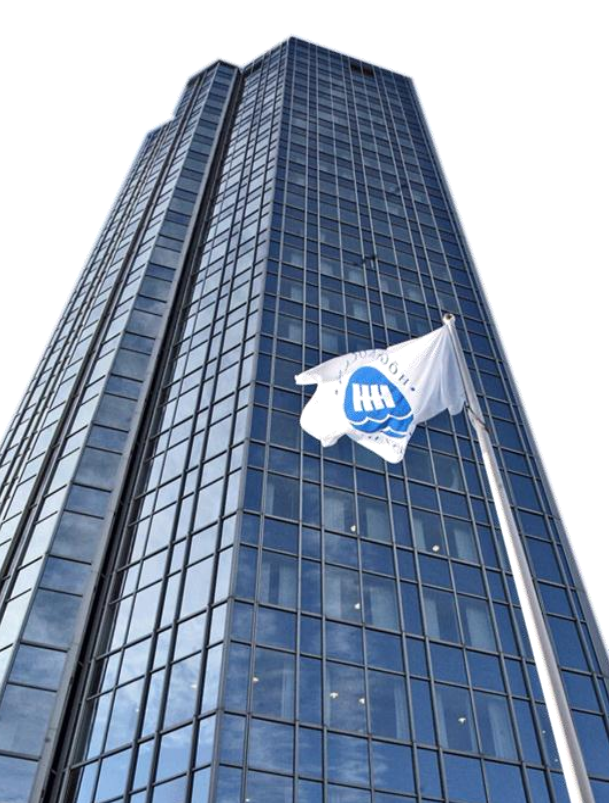

Configuring and monitoring a LAN

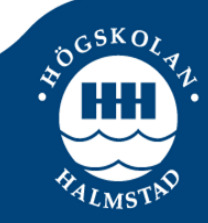

## Network overview

- Main characteristics
	- Facilitate communications
		- ●Email, chat, …
	- Permit sharing of files, data, and other types of information
	- Share network and computing resources
		- Better use of resources
	- May be insecure
		- ●Users and intruders
	- May be difficult to set up
		- ●If the number of nodes is high

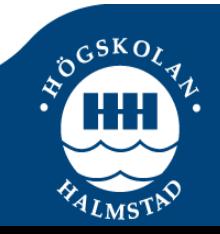

## **Hardware**

- Computers, printers, ...
- NIC and wireless NIC
	- Every NIC has a built-in unique identifier, the MAC address
		- Some NICs allow to change the MAC address on the NIC
- Wired or wireless
- Hubs and switches: Connect devices
- WAP: Connects wireless devices and connects wired and wireless networks
- Router: Connects networks (another LAN or Internet), NAT, firewall

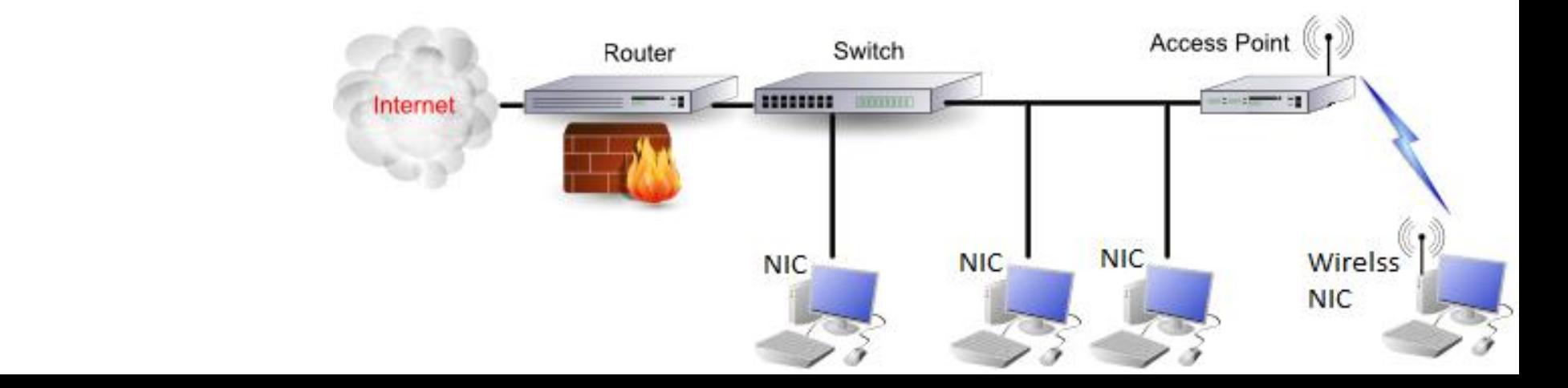

# Configuring the system

- Normally, the system will detect and configure new hardware automatically
	- After you have installed the OS
	- At the first time you boot the system after you install a NIC
- If a DHCP server is NOT present, you will need to know
	- The system's IP address
		- Selected among the private address space
	- The netmask (subnet mask)
	- The IP address of the gateway
- Most Ethernet configuration is centralized in a single file, /etc/network/interfaces

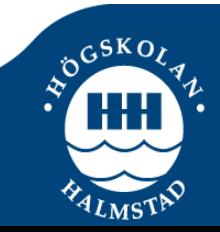

# /etc/network/interfaces

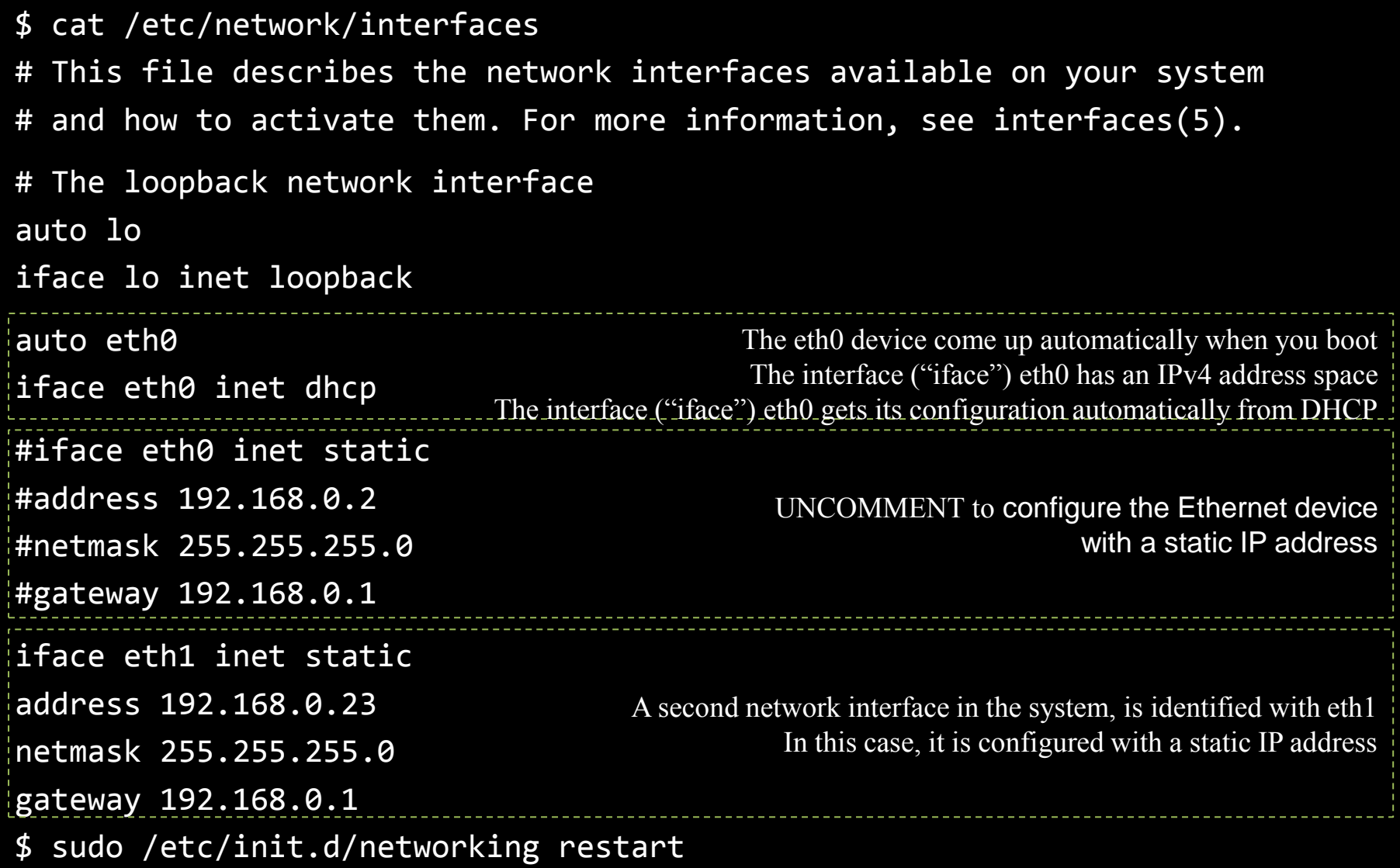

...

# Tools

- Ndiswrapper
	- Some vendors do not release specifications of the hardware or provide a Linux driver for their wireless network cards
	- Ndiswrapper is a Linux module which allows Ubuntu to use the Windows driver for wireless cards
	- The Ndiswrapper implements a Windows kernel API and NDIS (Network Driver Interface Specification) API within Linux kernel

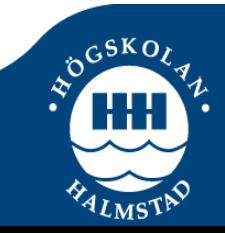

# Tools to inspect system hardware

#### lspci [options]

- Utility for displaying information about PCI buses in the system and devices connected to them.
- By default, it shows a brief list of devices

#### lshw [options]

• Extracts detailed information on the hardware configuration of the machine, such as memory configuration, firmware version, motherboard configuration, CPU version and speed, cache configuration, bus speed, etc.

```
http://www.wendor: Intel Corporation
$ sudo lshw
ubuntu
      description: Computer
      version: None
     width: 32 bits
      capabilities: smbios-2.4 dmi-2.4 smp-1.4 smp
      configuration: administrator_password=enabled boot=normal cpus=1 ...
      core
          description: Motherboard
          product: 440BX Desktop Reference Platform
```
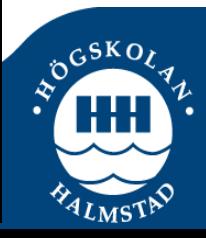

# Tools for network monitoring

- Cacti
	- Network monitoring tool that graphs system and network information over time (time-series data)
	- Provides a comprehensive Web interface for browsing and examining the ongoing performance of the devices on a network
	- Can collect also data about CPU utilization, disk space usage, page views on a Web server, among others
	- These information can the used to gain insight into the ongoing behavior of a system and network and help to resolve problems
	- The information also be used to perform preventive maintenance, i.e., to predict and avoid events that may happen in the future
	- Is a LAMP application
		- You will need to install and configure Apache, MySQL and PHP to setup Cacti

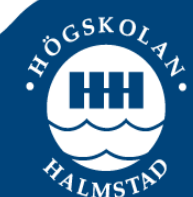

## Servers and systems on a network

- Firewall
	- Protect networks from unauthorized access while permitting legitimate communications to pass
- NIS (Network Information Service)
	- Provide a uniform login regardless of which system you log in on
- NFS (Network File System)
	- Allows users to share directory hierarchies. Sharing directories using NFS requires that the server export the directory hierarchy and that clients mount the hierarchy

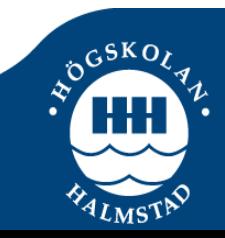

## Servers and systems on a network

- OpenSSH
	- Include tools that provide encrypted communication sessions over a computer network using the SSH protocol
	- Allow users to login to remote system, copy files to and from remote system, …
- DNS (Domain Name Service)
	- Internet service that maps IP addresses and fully qualified domain names (FQDN) to one another
	- DNS cache
		- Reduces the traffic between the LAN and the Internet and can improve response times

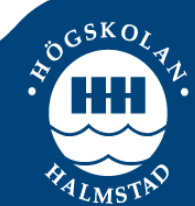

## Servers and systems on a network

- DHCP (Dynamic Host Configuration Protocol)
	- Enables a client system to retrieve network configuration information from a server each time it connects to a network
- LDAP (Lightweight Directory Access Protocol)
	- Database server that can hold names and addresses, authentication information, and other types of data
- Samba
	- Allows Linux systems to participate in a Windows network, sharing directories and printers, and accessing those directories and printers shared by Windows systems

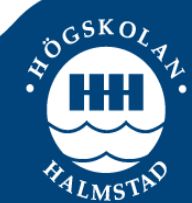

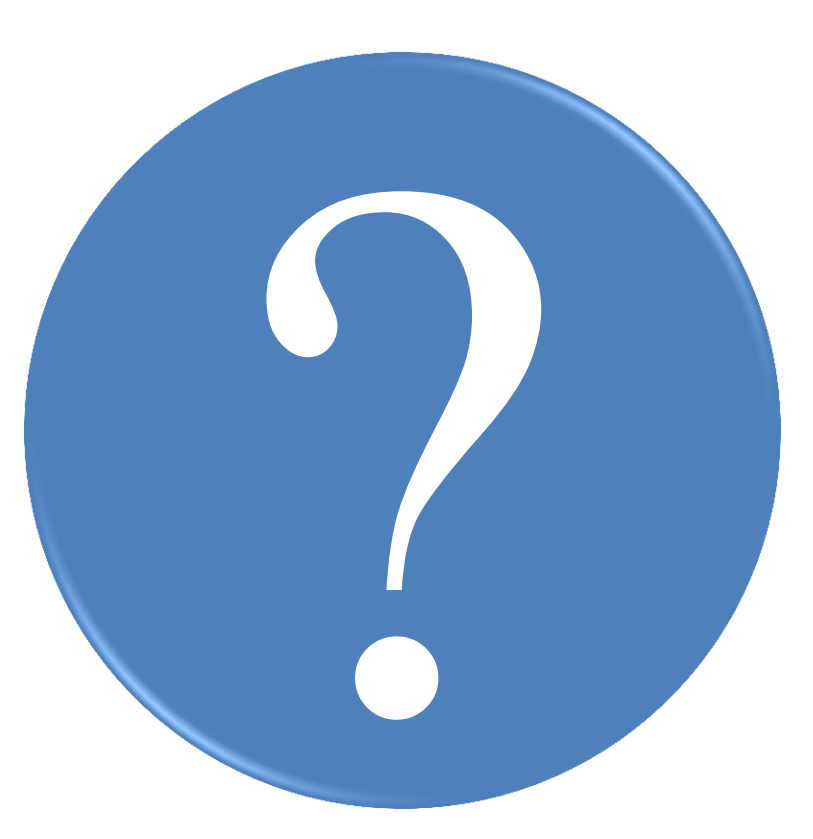

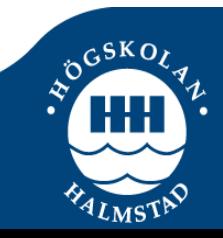

**http://www.hh.se/do2003** Slide 12 of 14